# Guia de referência de solução de problemas do Advanced Threat Solutions

#### **Contents**

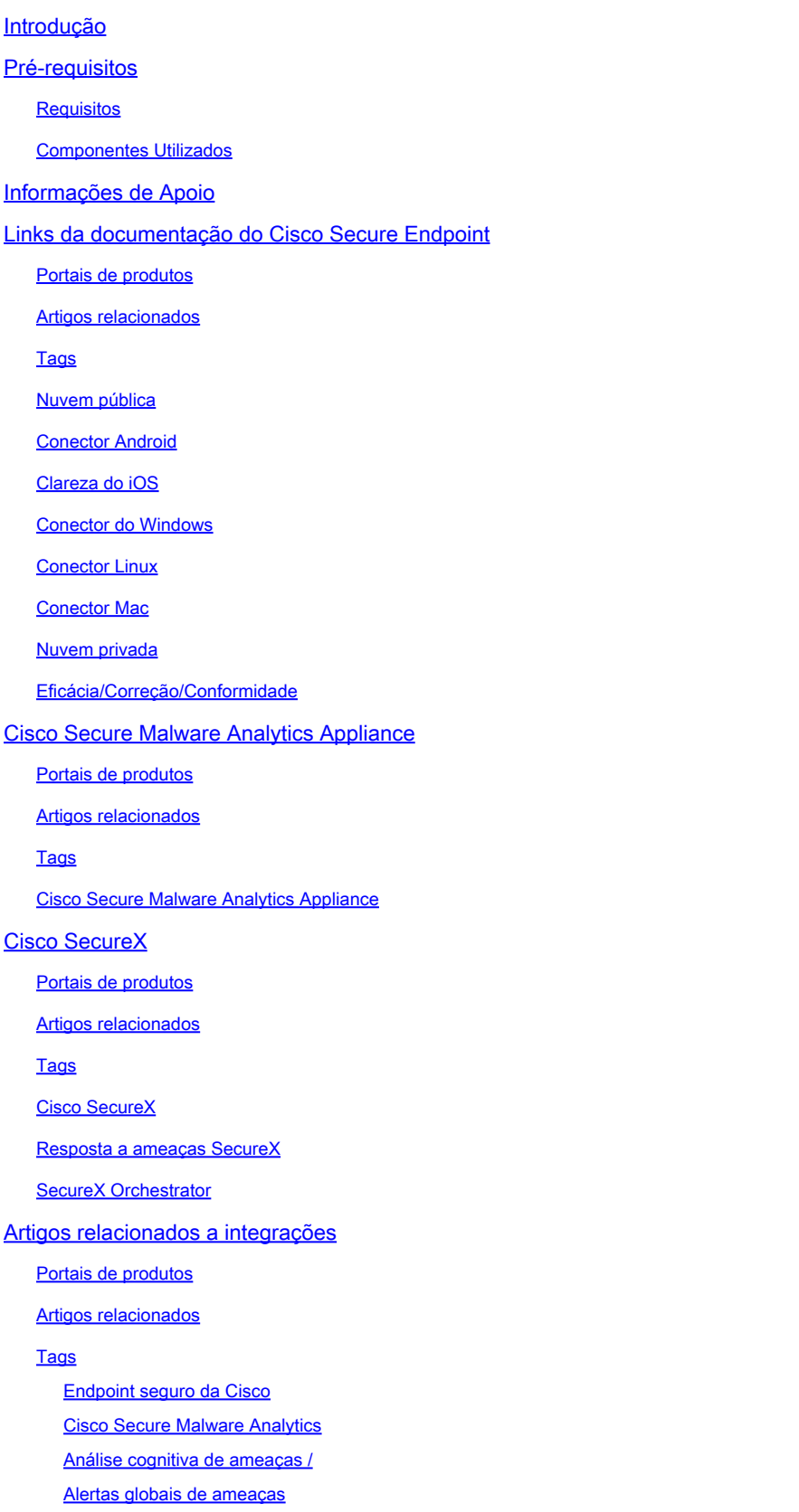

### Introdução

Este documento descreve os links da documentação do Advanced Threat Solutions (ATS) para produtos como Cisco Secure Endpoint, Cisco Secure Malware Analytics, Cisco Threat Response (CTR) e Cisco SecureX.

### Pré-requisitos

#### Requisitos

Não existem requisitos específicos para este documento.

#### Componentes Utilizados

Este documento não se restringe a versões de software e hardware específicas.

As informações neste documento foram criadas a partir de dispositivos em um ambiente de laboratório específico. Todos os dispositivos utilizados neste documento foram iniciados com uma configuração (padrão) inicial. Se a rede estiver ativa, certifique-se de que você entenda o impacto potencial de qualquer comando.

#### Informações de Apoio

O artigo a seguir é um guia de referência para a configuração/solução de problemas dos produtos Advanced Threat Solutions. Este artigo pode ser consultado antes de contratar o Cisco TAC.

### Links da documentação do Cisco Secure Endpoint

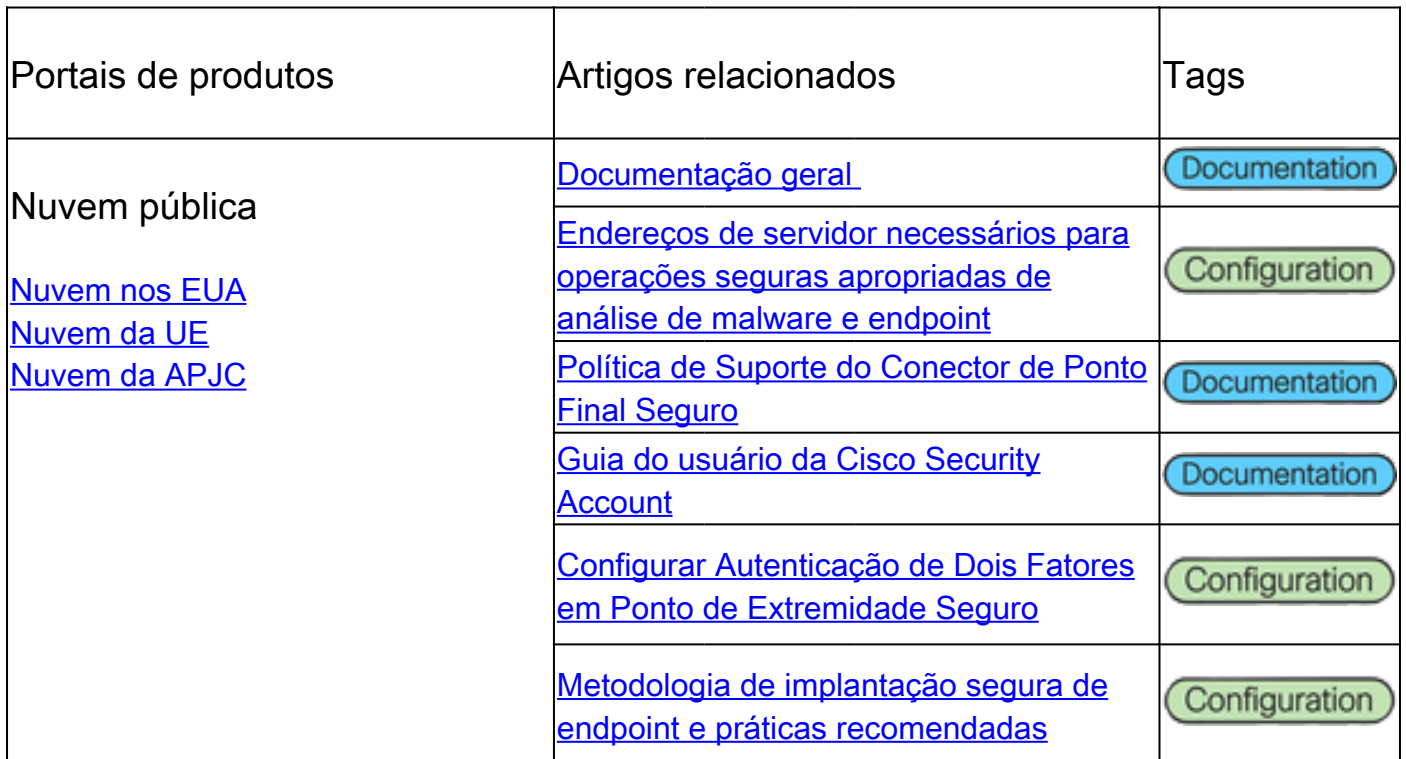

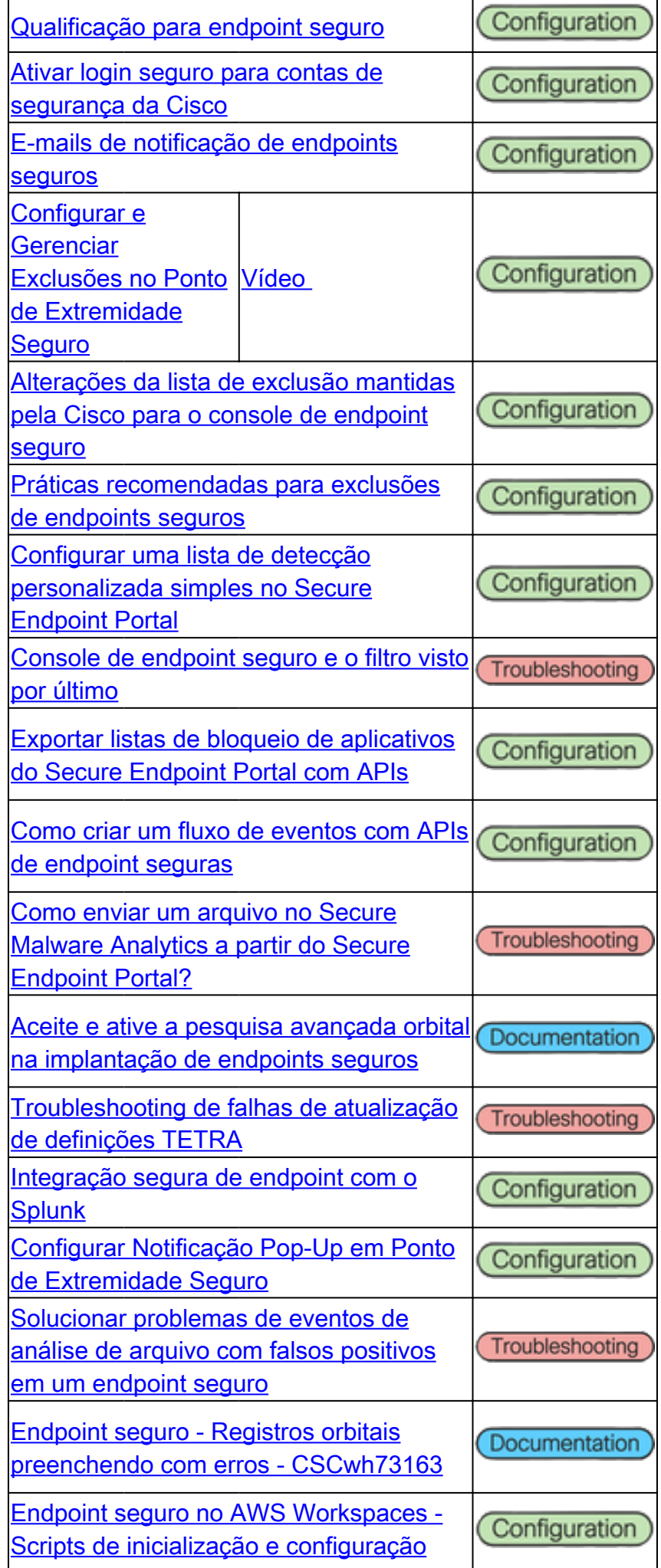

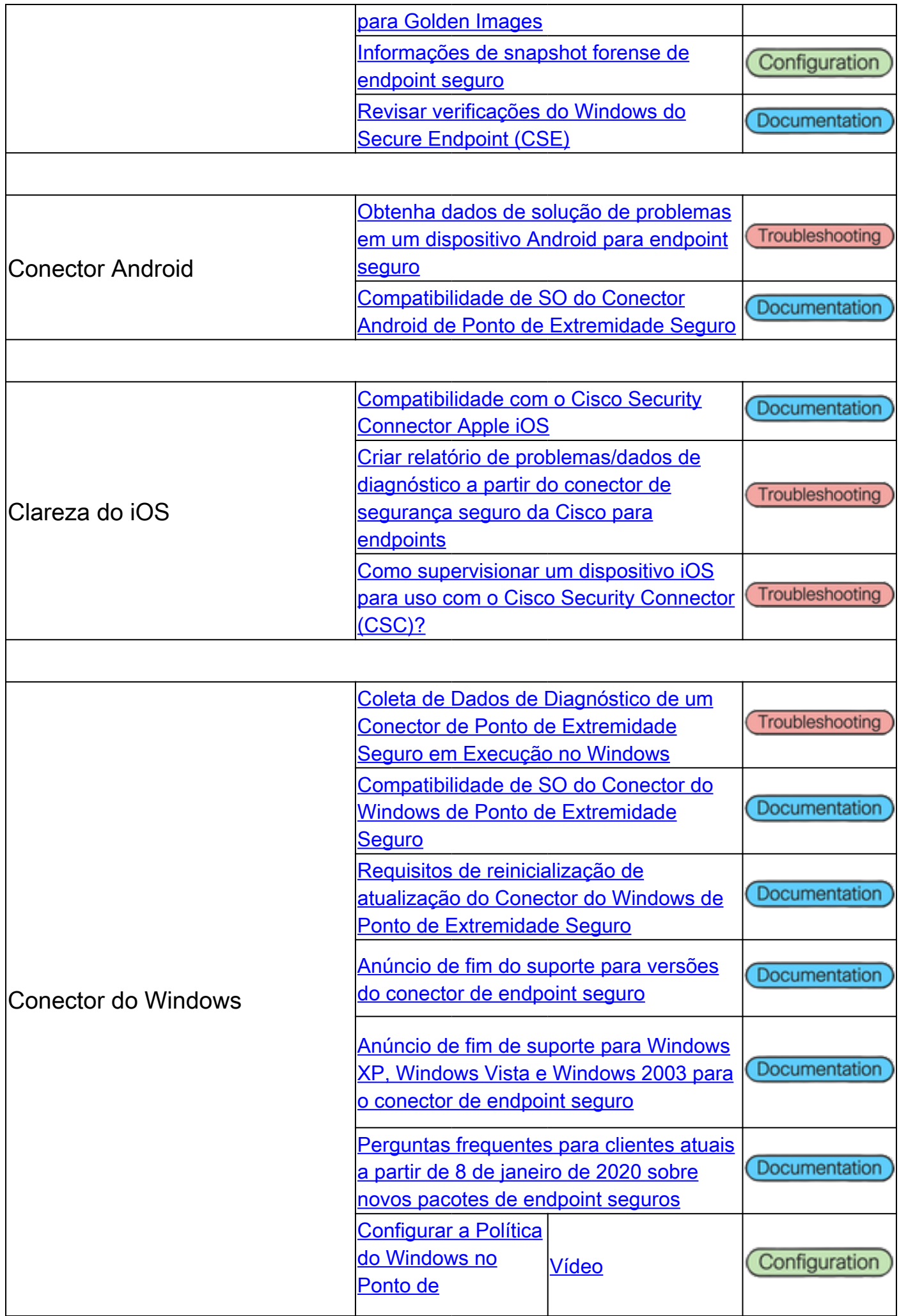

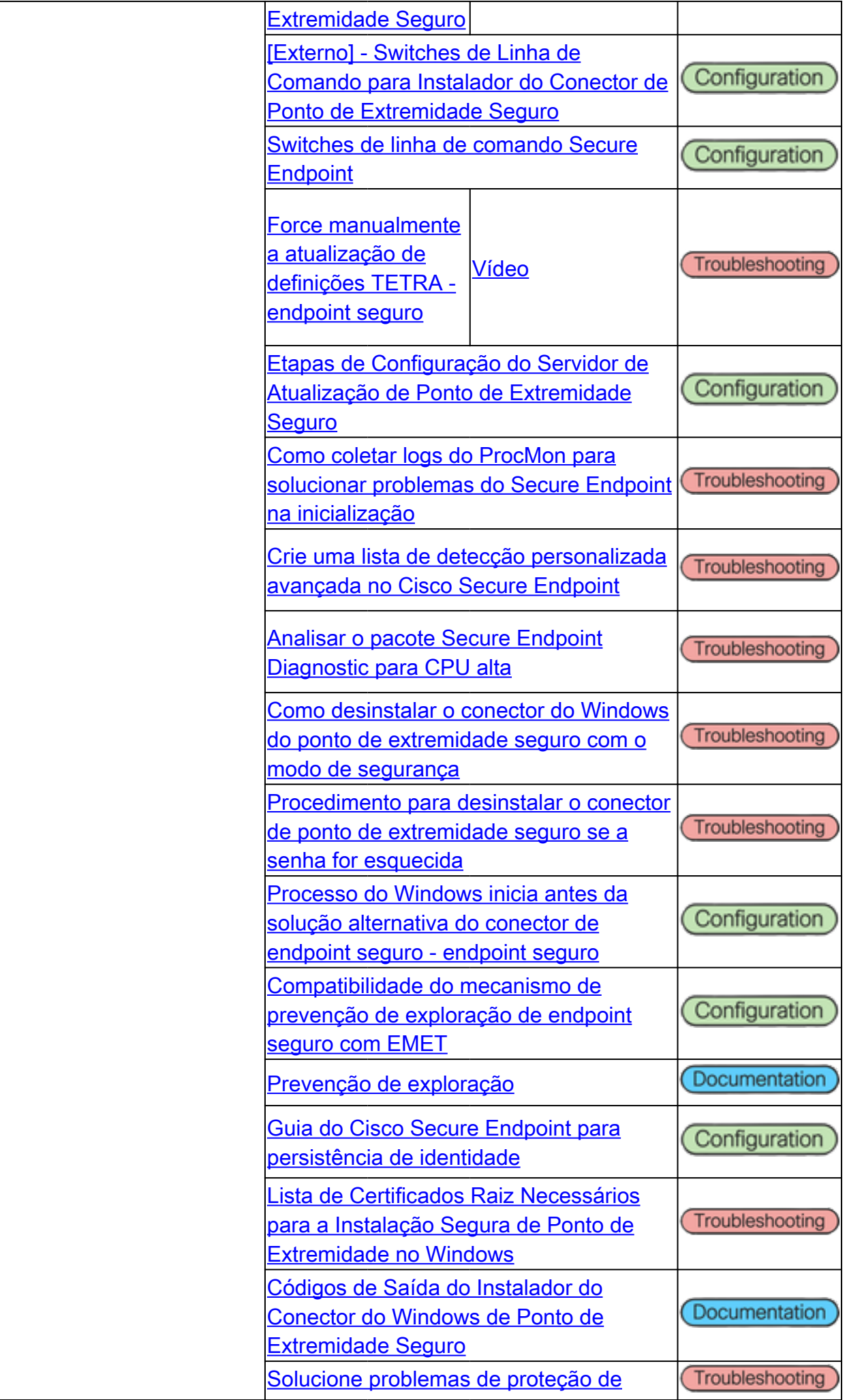

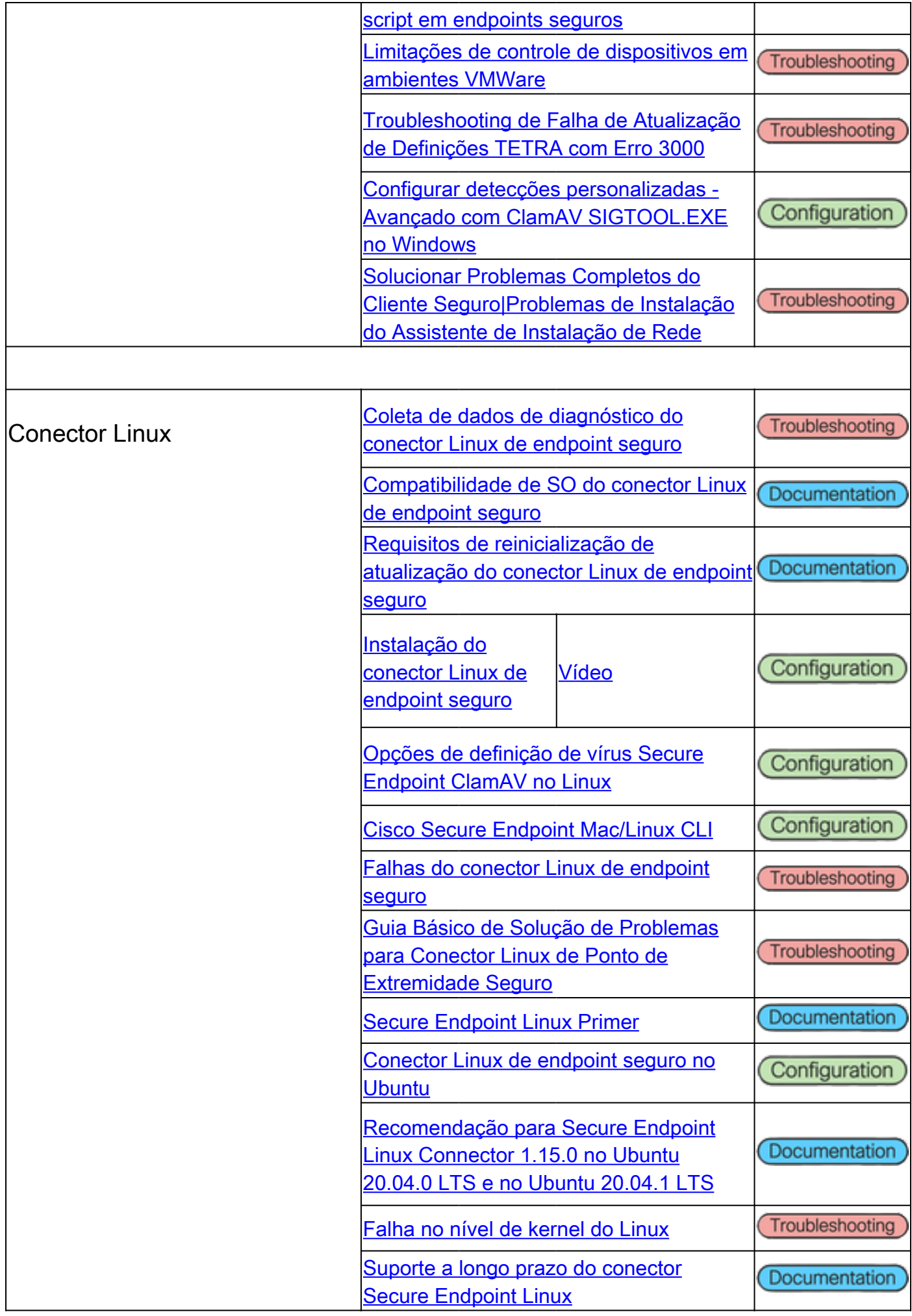

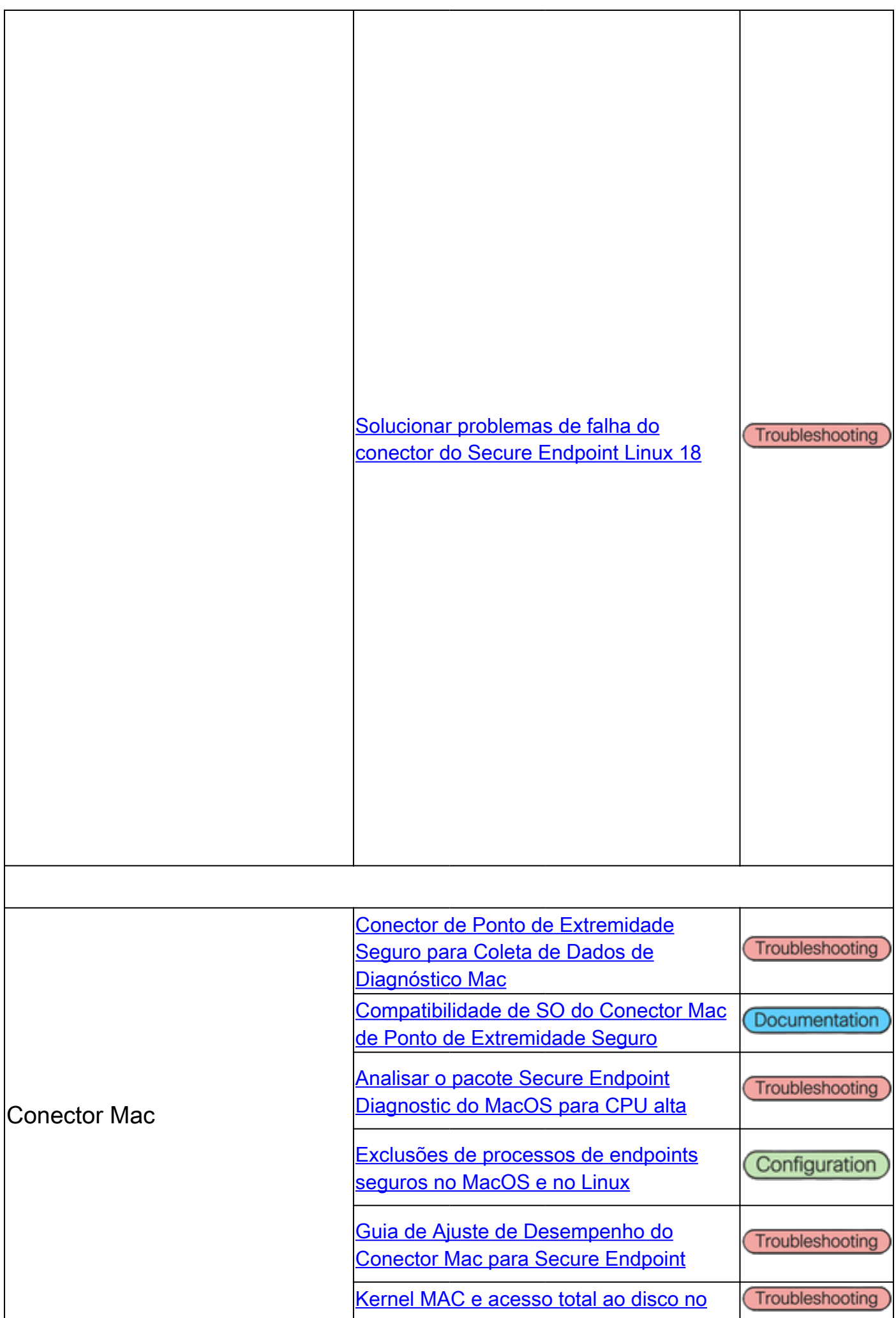

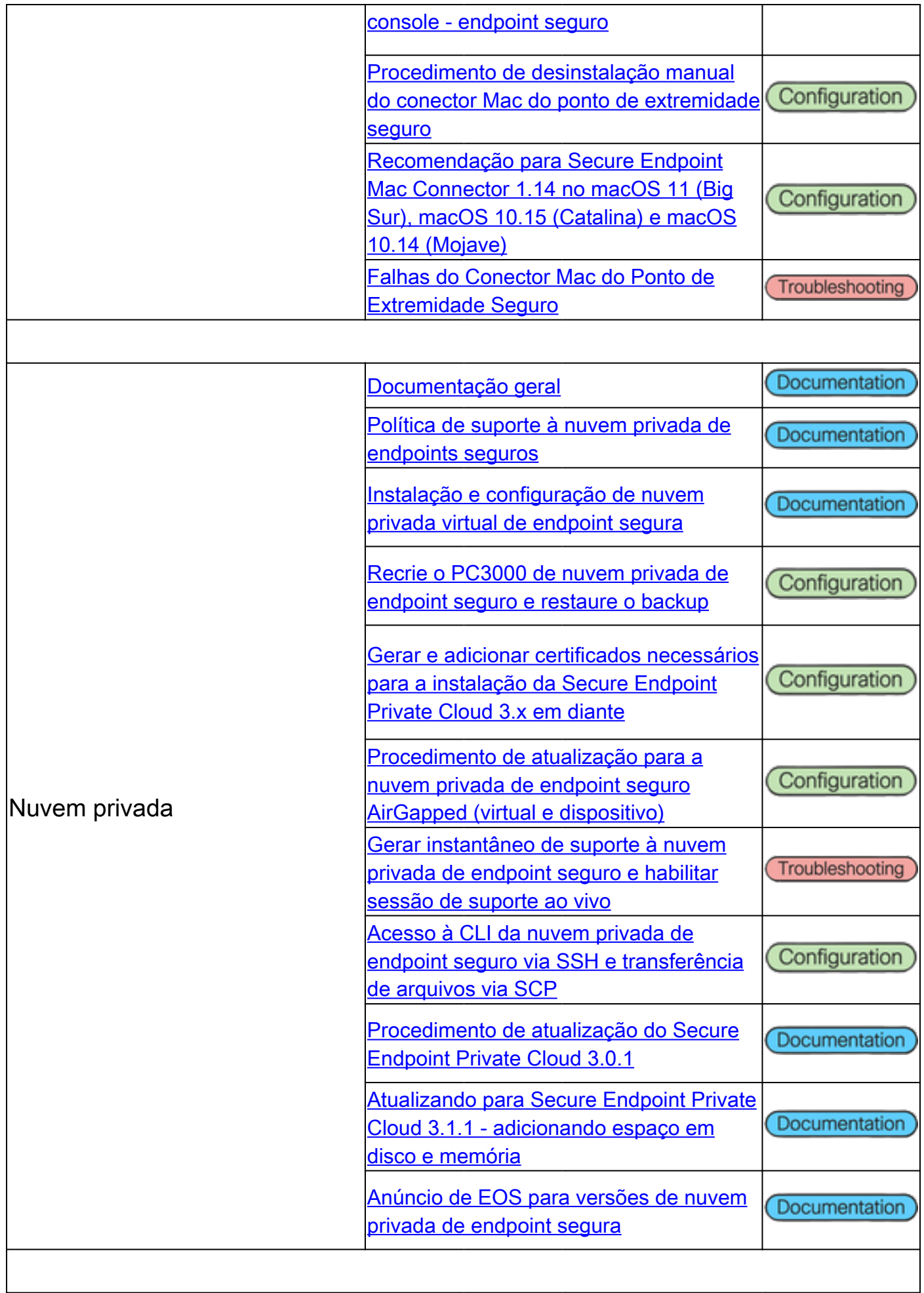

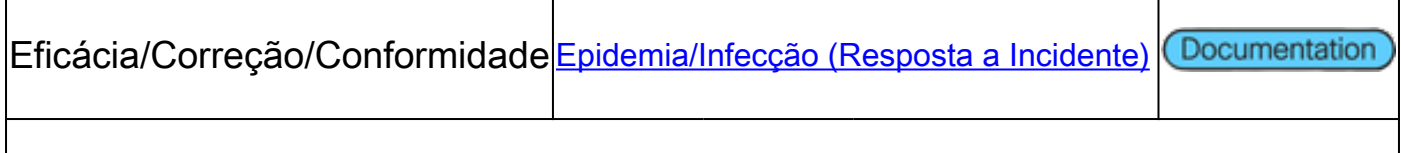

# Cisco Secure Malware Analytics Appliance

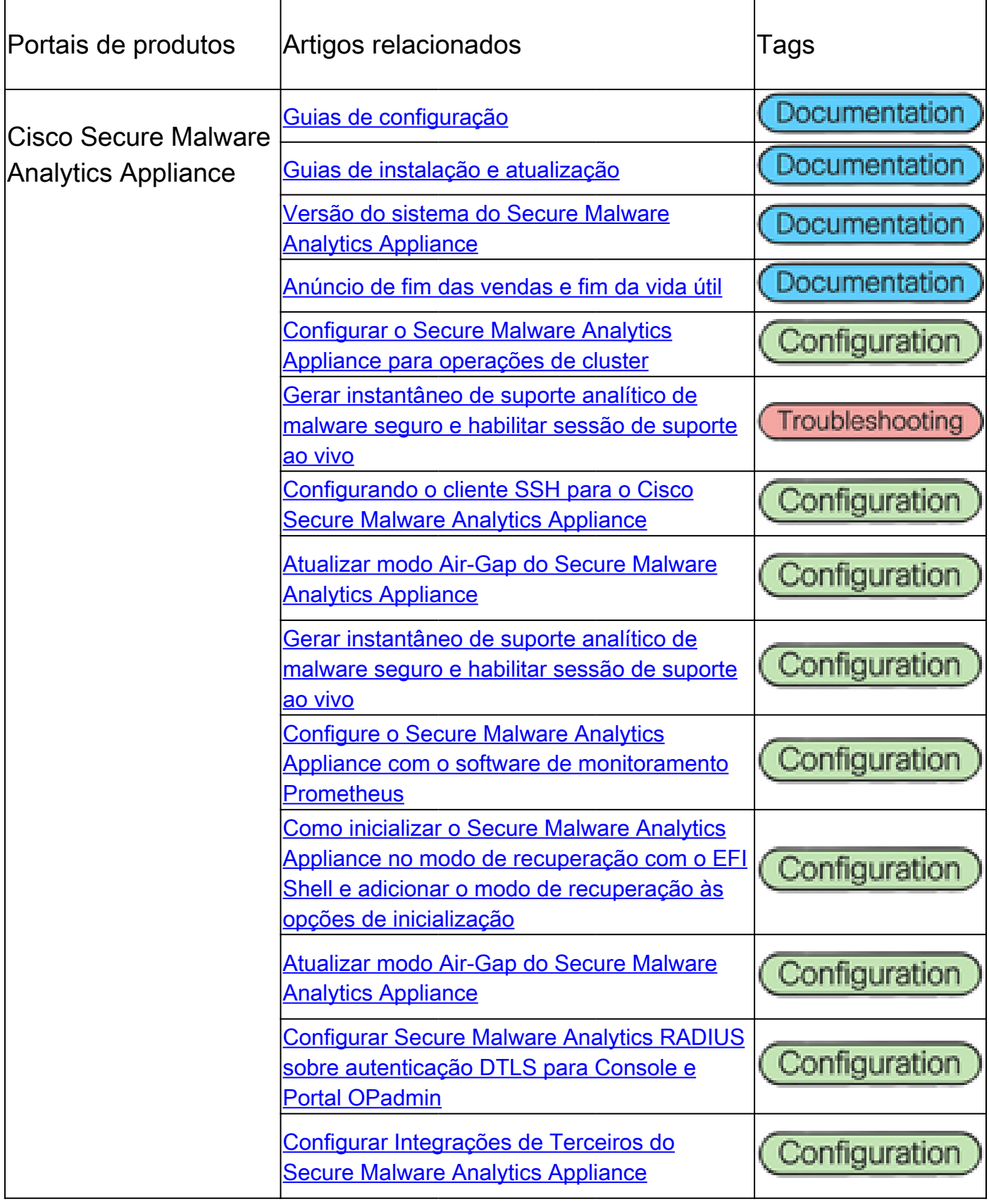

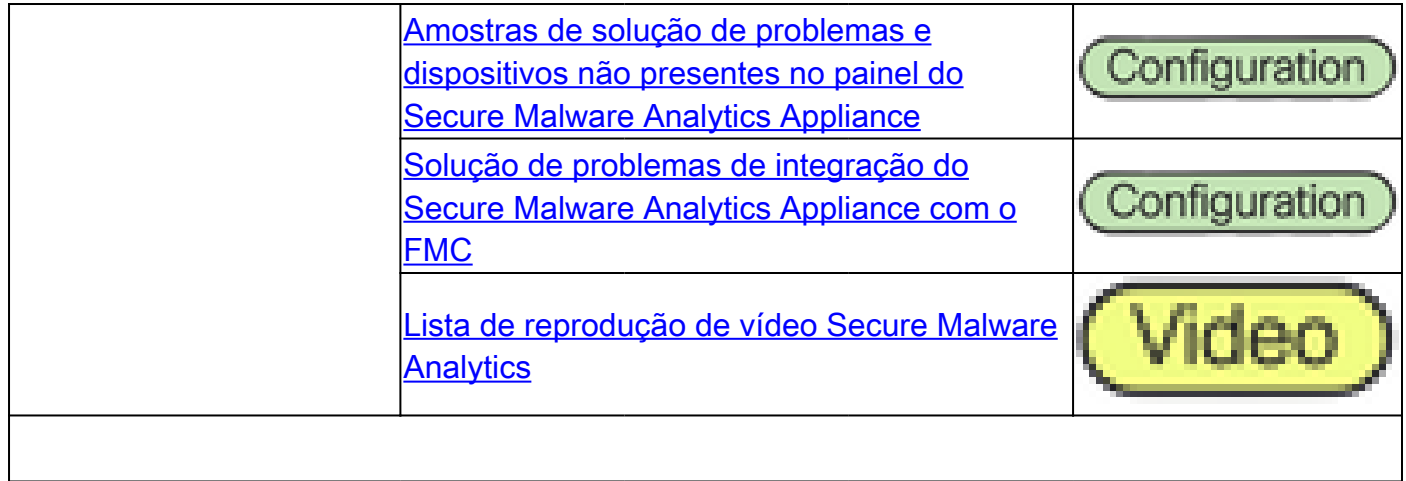

## Cisco SecureX

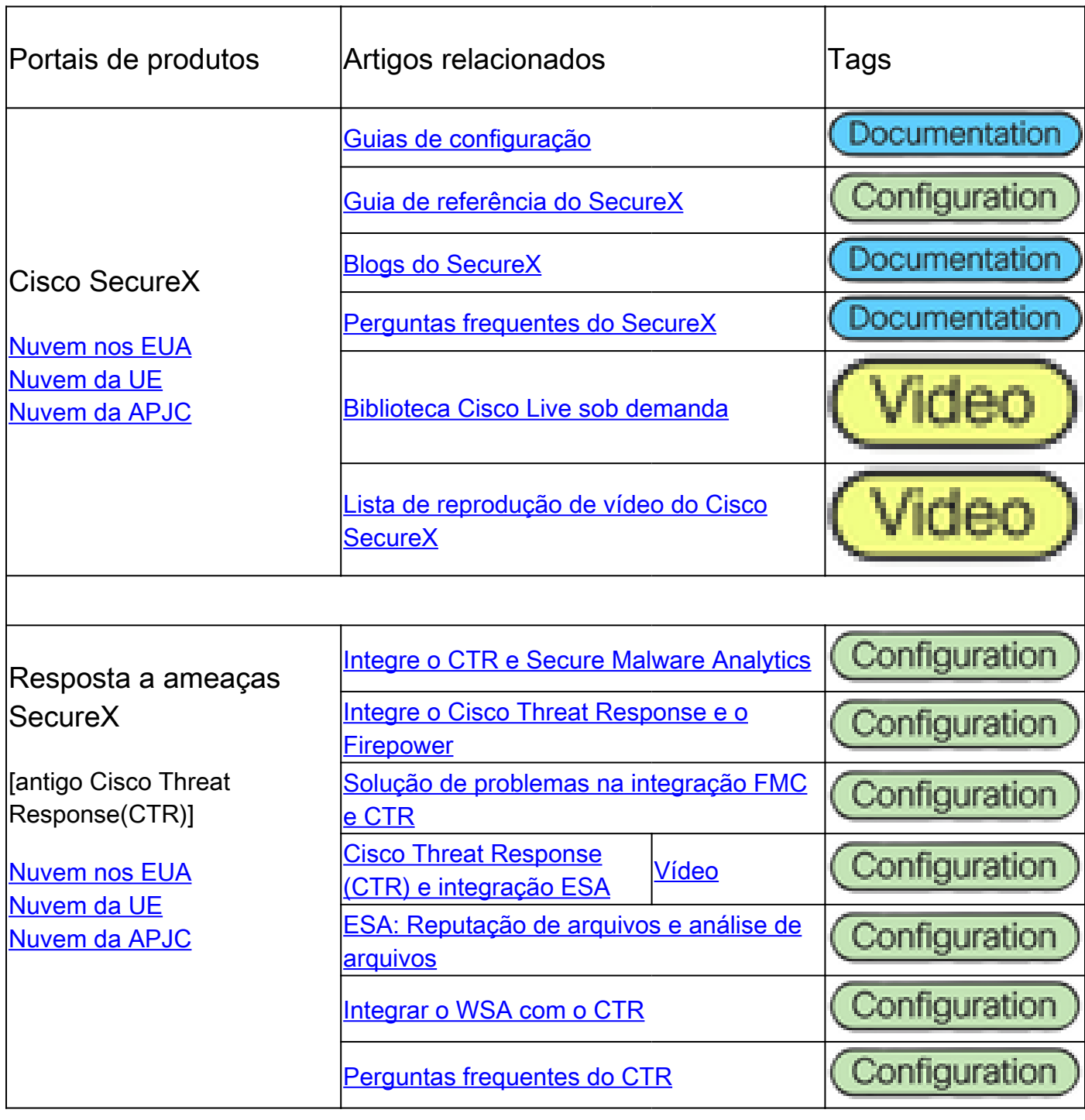

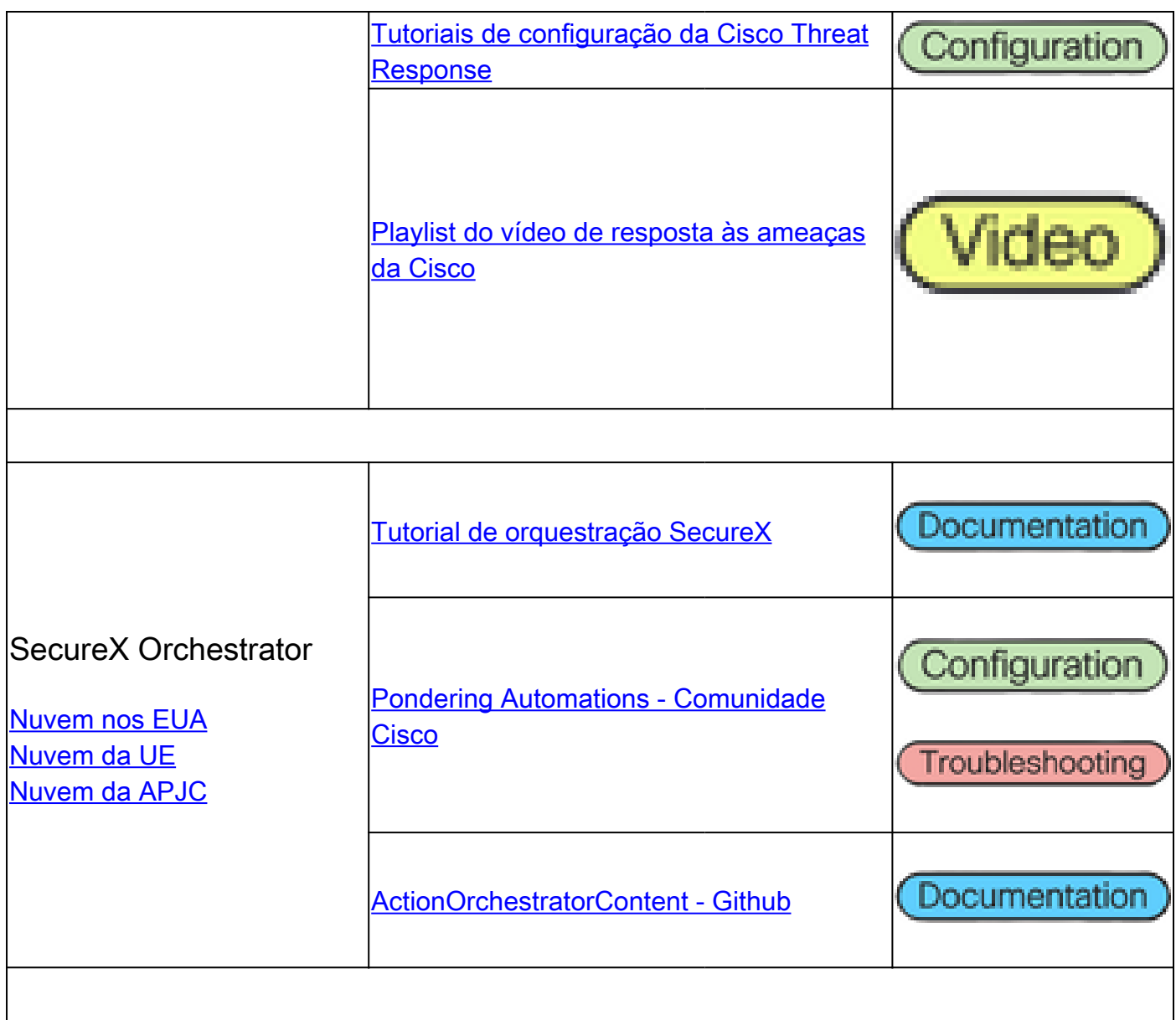

# Artigos relacionados a integrações

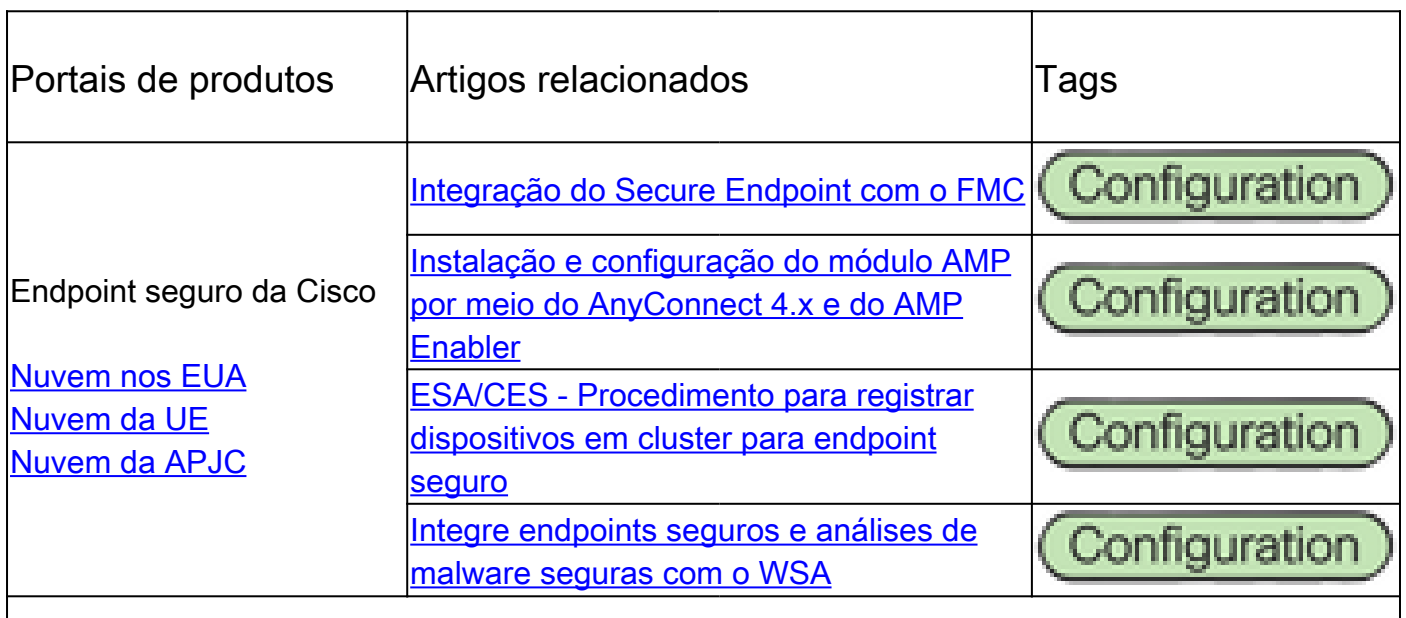

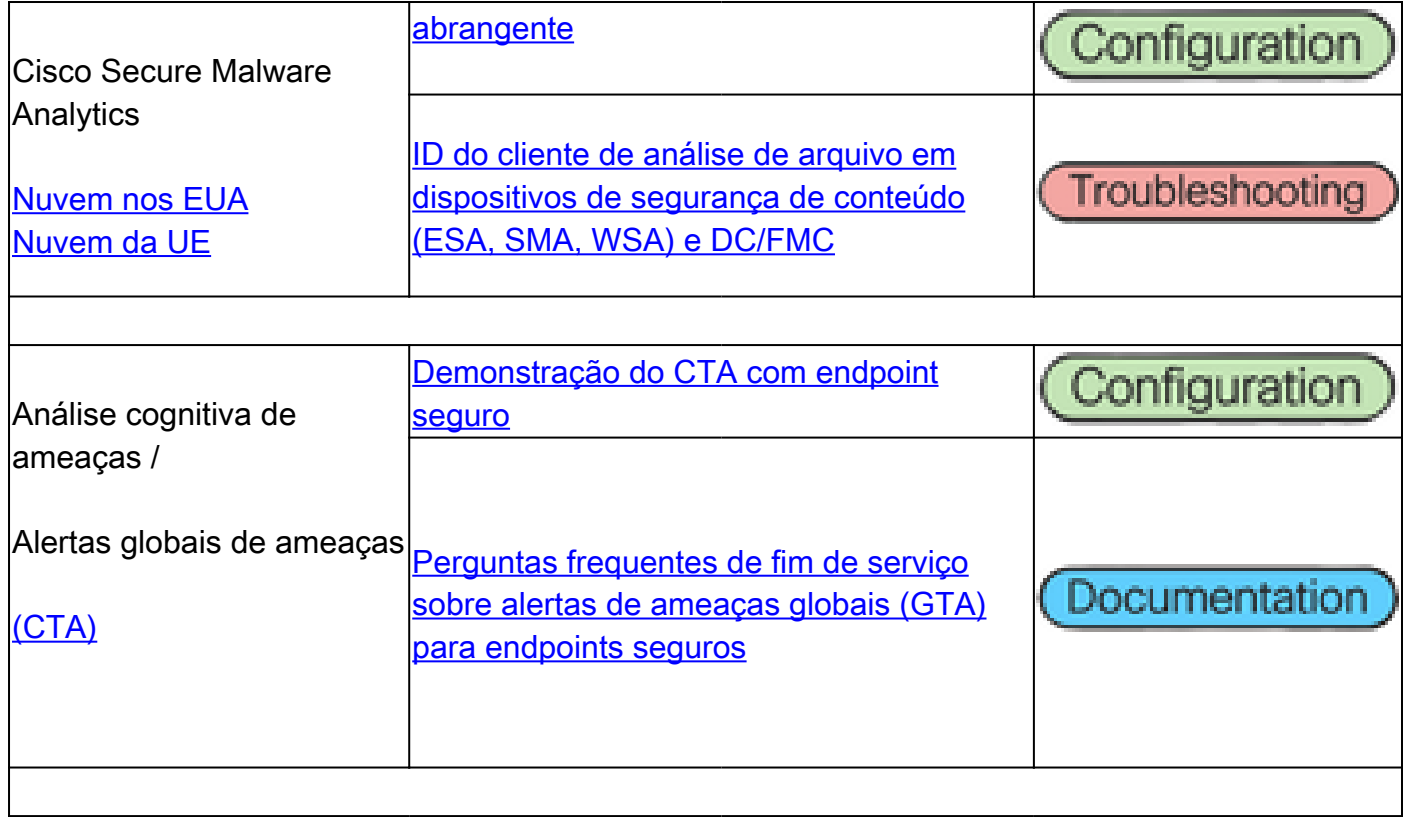

#### Sobre esta tradução

A Cisco traduziu este documento com a ajuda de tecnologias de tradução automática e humana para oferecer conteúdo de suporte aos seus usuários no seu próprio idioma, independentemente da localização.

Observe que mesmo a melhor tradução automática não será tão precisa quanto as realizadas por um tradutor profissional.

A Cisco Systems, Inc. não se responsabiliza pela precisão destas traduções e recomenda que o documento original em inglês (link fornecido) seja sempre consultado.